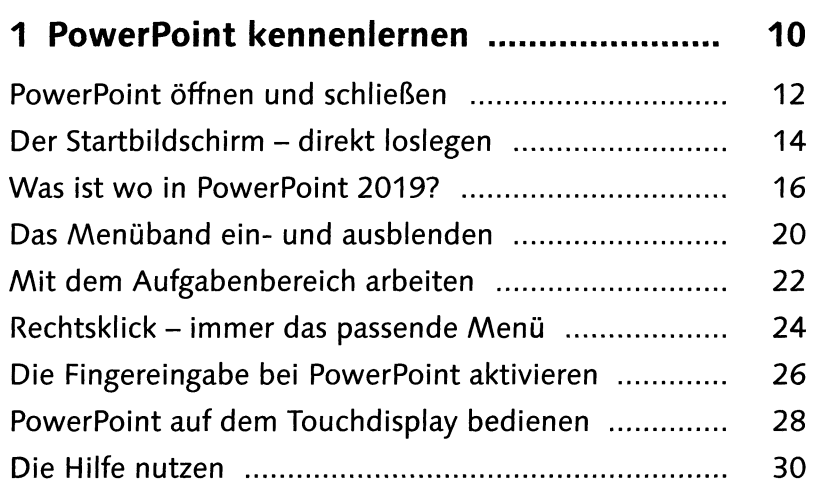

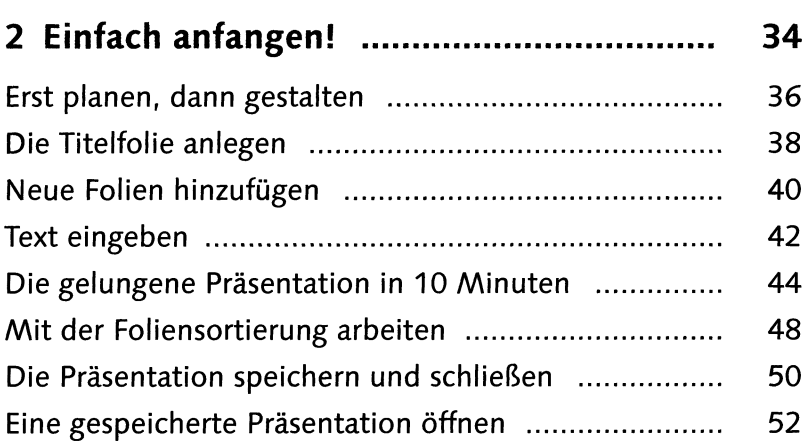

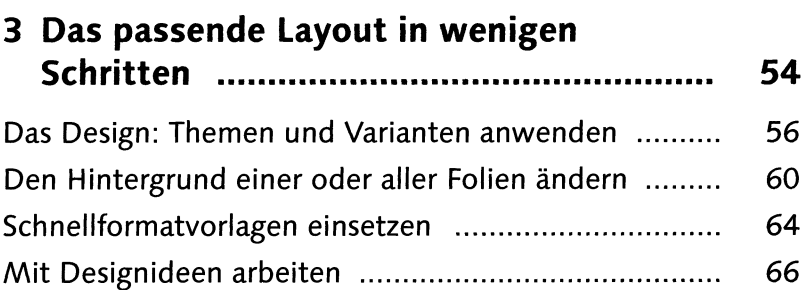

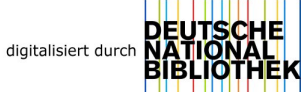

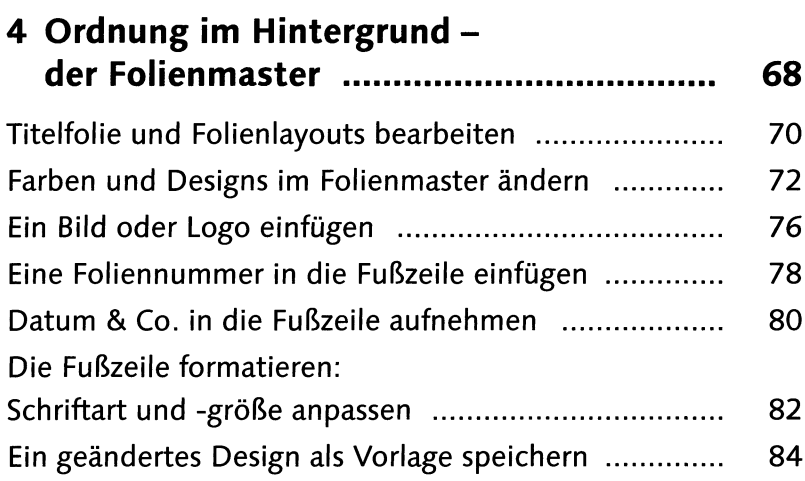

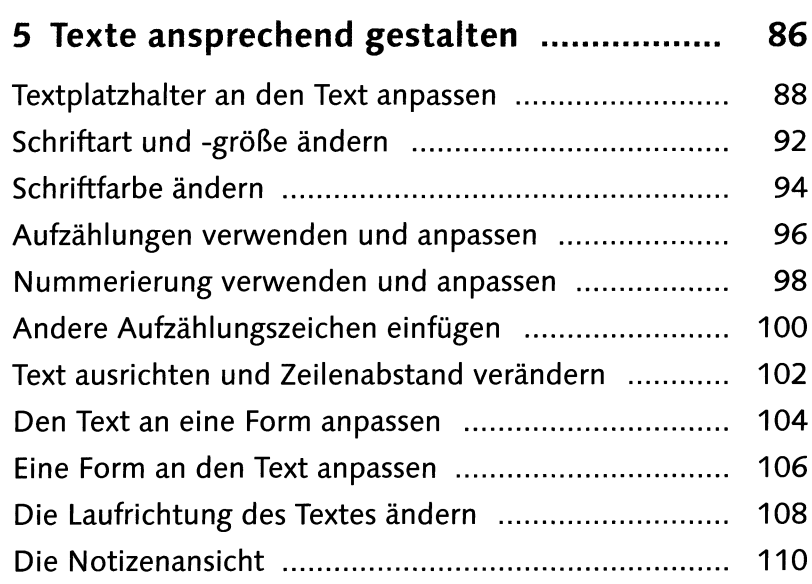

F

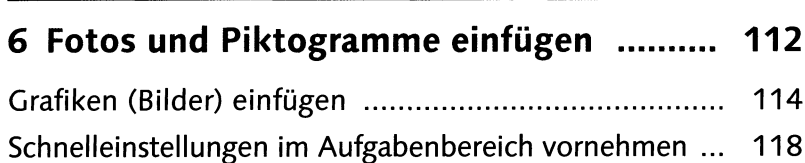

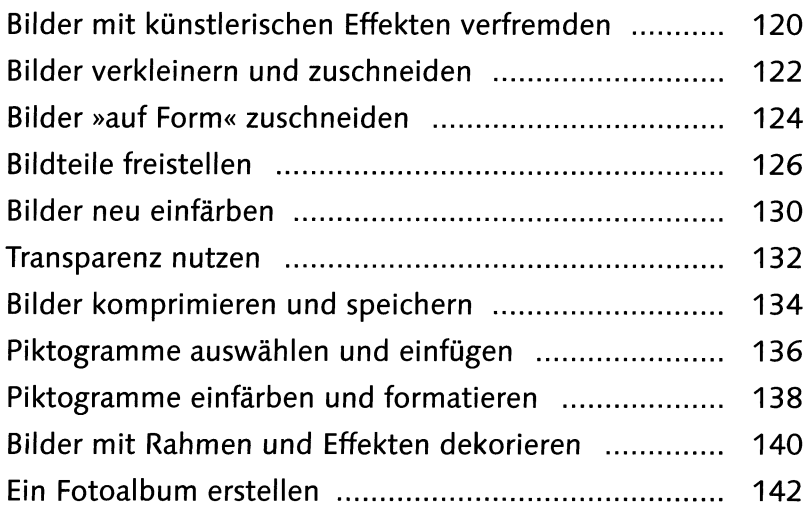

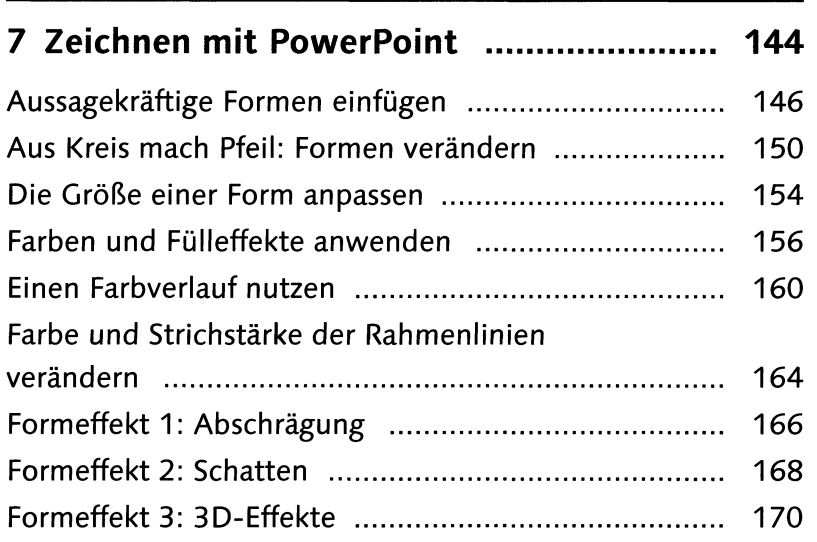

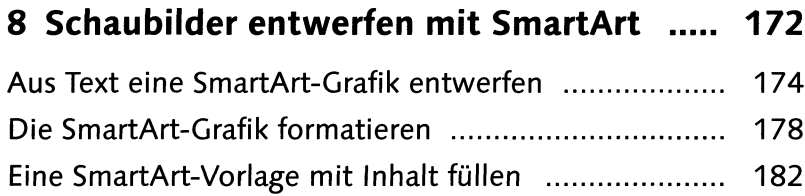

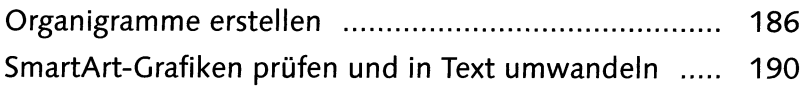

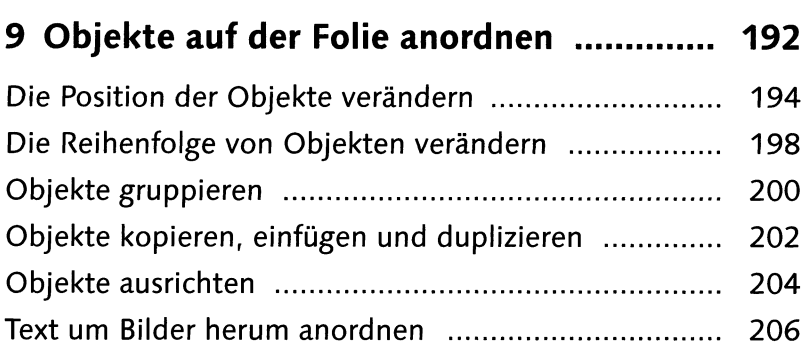

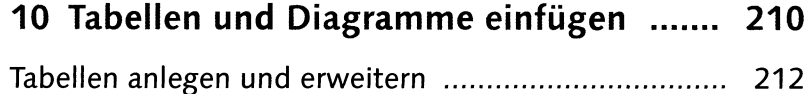

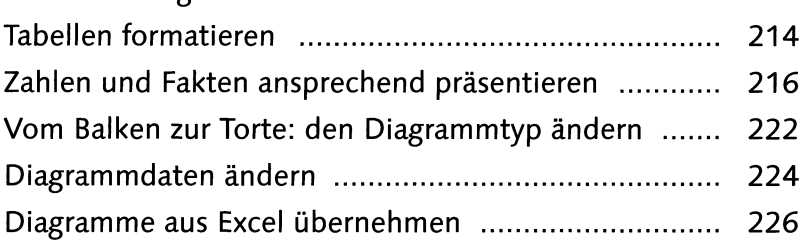

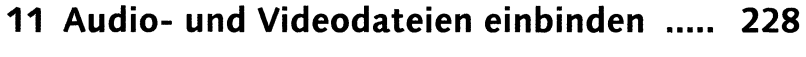

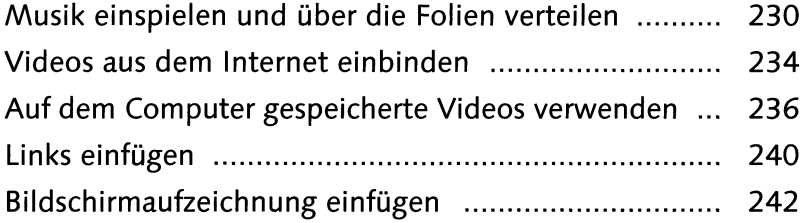

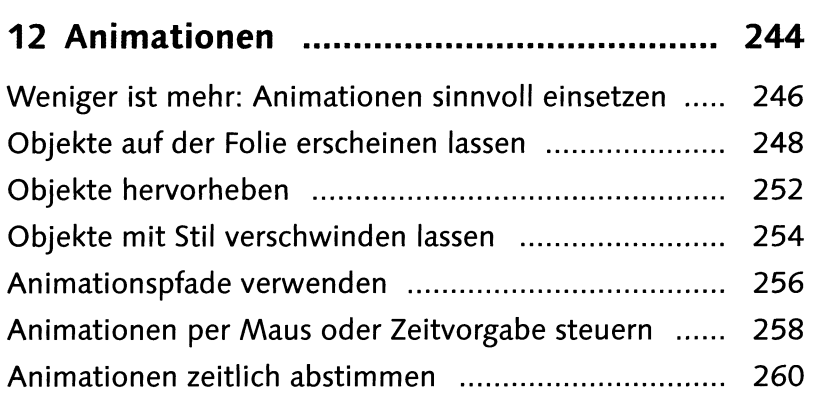

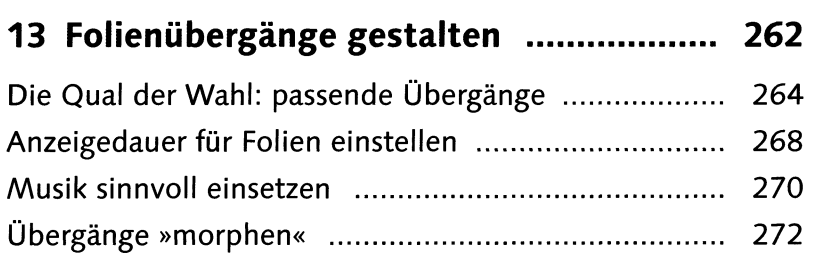

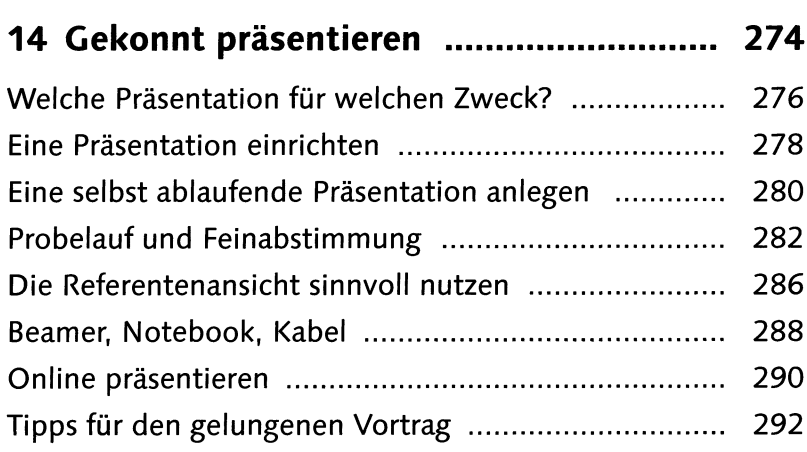

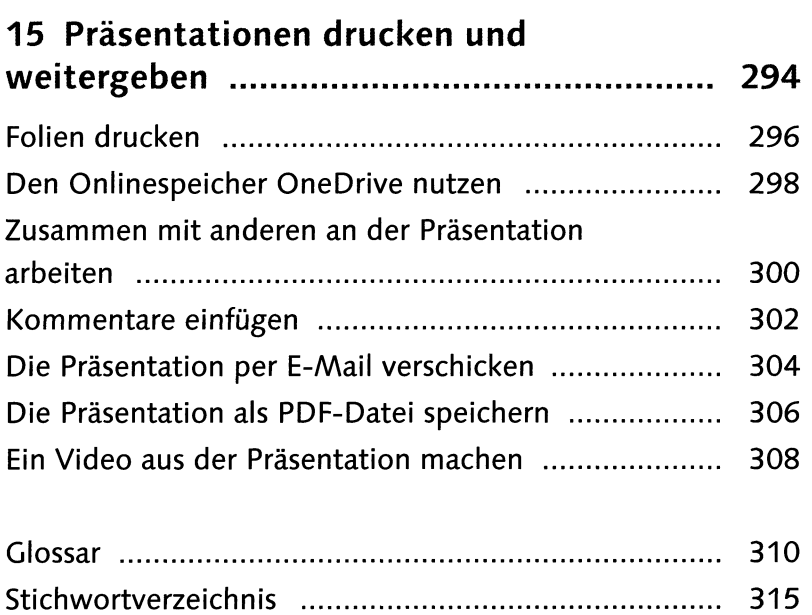